## **ASM**

Esercitazione 5 Architettura degli elaboratori

• Considerando che i valori 10, 5, 20, 100 siano memorizzati rispettivamente nei registri \$s0, \$s1, \$s2, \$s3, qual è il valore contenuto nel registro destinazione con l'esecuzione delle seguenti istruzioni:

add \$t0, \$s0, \$s1 add \$t1, \$s2, \$s3

sub \$t2, \$t1, \$t0

• Qual è la rappresentazione binaria delle istruzioni?

## **Esercizio 1 – soluzione**

- Considerando che
	- \$s0 contiene 10
	- **\$s1** contiene 5
	- \$s2 contiene 20
	- \$s3 contiene 100
- Il valore ritornato dalle istruzioni e salvato rispettivamente nei registri \$t0, \$t1 e \$t2 è
	- **\$t0 = 15**
	- **\$t1 = 120**
	- **\$t2 = 105**
- Per la rappresentazione binaria delle istruzioni servirà ricavare i numeri dei registri dal nome simbolico facendo riferimento alla tabella a pag A-24, App. A (nomi e numeri dei registri MIPS) – v.slide successiva

# **Esercizio 1 – soluzione**

• La rappresentazione binaria delle istruzioni è add \$t0, \$s0, \$s1 [opcode=0 e func*=3210*] **000000 10000 10001 01000 00000 100000**

> add \$t1, \$s2, \$s3 [opcode=0 e func=32<sub>10</sub>] **000000 10010 10011 01001 00000 100000**

> sub \$t2, \$t1, \$t0 [opcode=0 e func=34<sub>10</sub>] **000000 01001 01000 01010 00000 100010**

Facendo riferimento alla tabella a pag A-24, App. A (nomi e numeri dei registri MIPS):

- \$t0 è il registro \$8 (01000 in binario)
- \$t1 è il registro \$9 (01001 in binario)
- \$t2 è il registro \$10 (01010 in binario)
- \$s0 è il registro 16 (10000 in binario)
- \$s1 è il registro 17 (10001 in binario)
- \$s2 è il registro 18 (10010 in binario)

Quale valore assumono i registri \$t0, \$t1, \$t2 dopo l'esecuzione del seguente frammento di codice?

.data 0x10010000

numeri: .word 1, 2, 3

.text

lw \$t0, numeri lw \$t2, 8(\$t1)

la \$t1, numeri **#pseudoistruzione** 

## **Esercizio 2 – soluzione**

#### Con l'esecuzione del frammento di codice

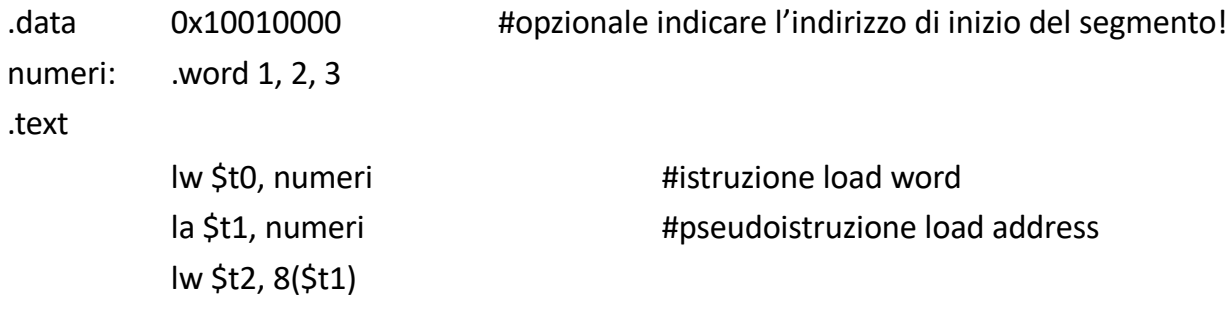

#### avremo:

- in \$t0, la word presente all'indirizzo indicato dall'etichetta numeri e quindi \$t0 = 1
- in \$t1, l'indirizzo dell'etichetta numeri e quindi \$t1=0x1001000 poichè numeri è il primo dei dati presenti nel data segment che inizia all'indirizzo specificato dalla direttiva .data
- in \$t2, la word che si trova 8 byte (2 word) dopo l'indirizzo uguale al contenuto di \$t1 e quindi \$t2 = 3

Raddoppiare i primi 37 valori memorizzati a partire dalla locazione di memoria il cui indirizzo è specificato dal contenuto del registro \$t0 (in gergo, "puntata da \$t0") Utilizziamo un ciclo per non riscrivere la stessa cosa 37 volte …

### **Esercizio 3 – soluzione**

addi \$t1, \$zero, 37 #\$t1 variabile di controllo del ciclo inizializzata a 37 perdue: lw \$t2, 0(\$t0) #carico in \$t2 il primo valore in memoria all'indirizzo contenuto in \$t0 add \$t2, \$t2, \$t2 #moltiplico per 2 sommando il contenuto del registro con se stesso sw \$t2, 0(\$t0) #salvo in memoria all'indirizzo da cui ho caricato nel registro addi \$t1, \$t1, -1 #decremento variabile controllo del ciclo (\$t1) di 1 beg \$t1, \$zero, fine #se \$t1 ha raggiunto il valore 0, ho finito addi \$t0, \$t0, 4  $\qquad \qquad$  #incremento \$t0 di 4 byte  $\rightarrow$  \$t0 punta a successiva word in memoria j perdue #altrimenti, esegue stesse istruzioni (su word successiva)

fine: …

N.B. nelle istruzioni lw e sw l'offset è un valore costante e NON può essere sostituito con un registro a cui cambiamo il valore del contenuto

## **Esercizio 4 (ciclo for)**

Dato il frammento di codice assembly

.data

numeri: .word 10, 9, 8, 7, 6, 5, 4, 3, 2, 1

risultato: .word 0

scrivere un programma assembly che calcoli la somma di 10 numeri disponibili in memoria all'etichetta "numeri"

### **Esercizio 4 (ciclo for) – soluzione**

Calcolare la somma di 10 numeri disponibili in memoria

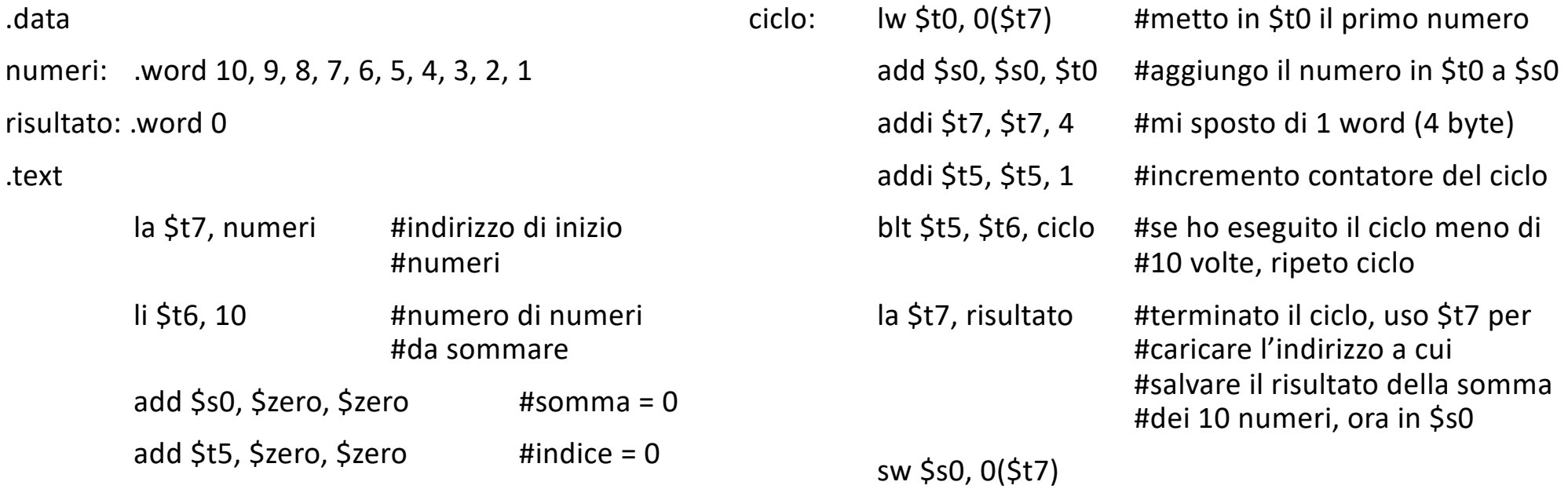

# **Esercizio 5 (if-then-else)**

- Scrivere un programma assembly che legge 3 valori che si trovano in memoria all'etichetta "valori" e memorizza in memoria, nella locazione subito dopo il terzo valore:
	- il risultato della somma dei tre valori, se il primo valore è positivo
	- il prodotto dei tre numeri, se il primo valore è negativo
	- l'AND del secondo e del terzo numero, se il primo è uguale a zero

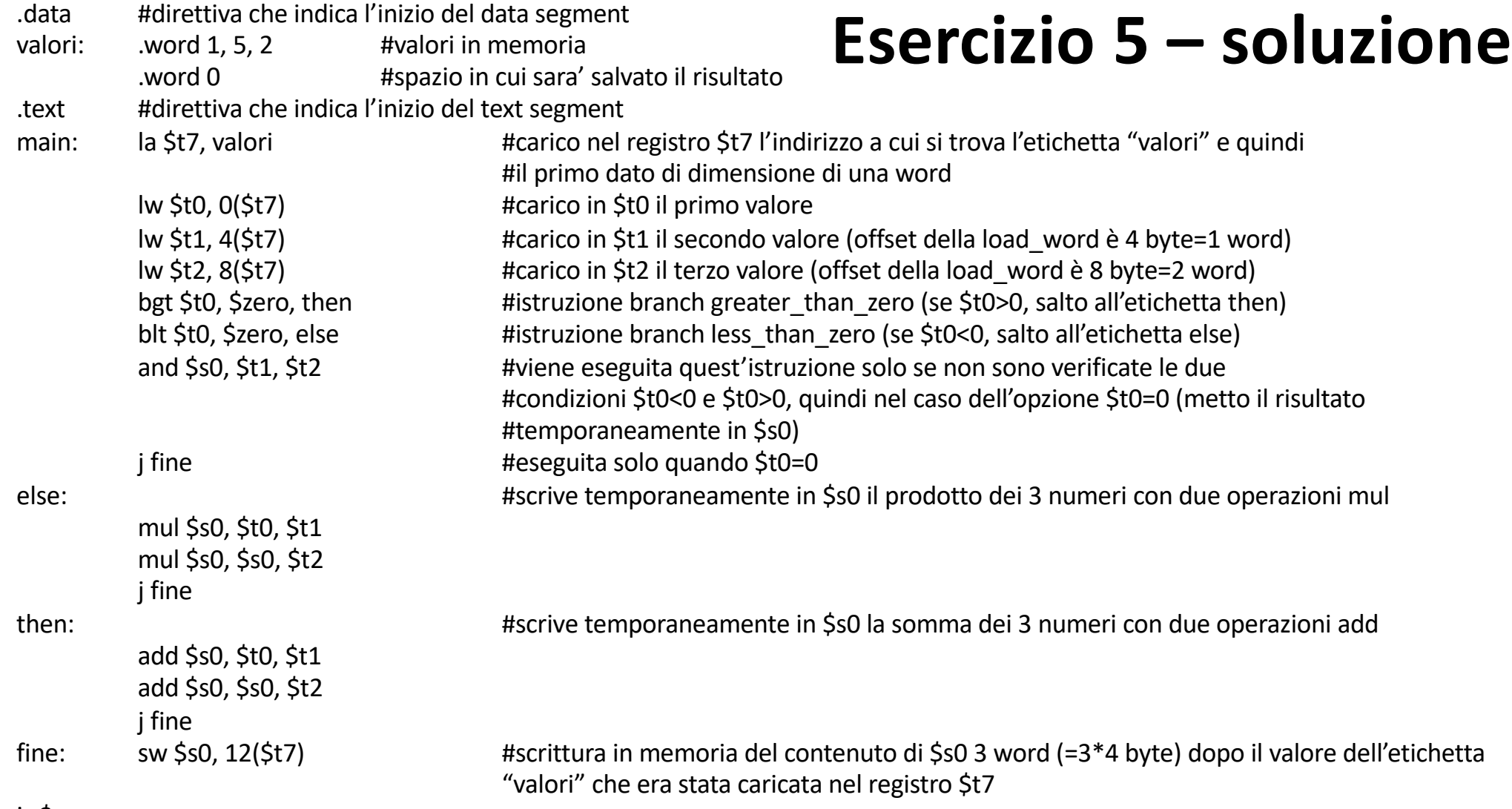

jr \$ra

Dato il seguente frammento di codice:

li \$t2, 8

..............

ciclo:

sw \$t2, 0(\$t0) addi \$t0, \$t0, 4 addi \$t2, \$t2, -1 j ciclo fine ciclo: jr \$ra

Quale delle seguenti istruzioni va collocata al posto dei puntini per scrivere nell'array di word indirizzato da \$t0 i valori 8,7,6,5,4,3,2,1,0?

- 1. bgtz \$t2, fine ciclo
- 2. bltz \$t2, fine\_ciclo
- 3. bgez \$t2, fine\_ciclo
- 4. blez \$t2, fine\_ciclo
- 5. beqz \$t2, fine\_ciclo
- 6. bnez \$t2, fine\_ciclo
- 7. nessuna delle altre risposte

## **Esercizio 6 – soluzione**

Dato il seguente frammento di codice:

li \$t2, 8

..............

ciclo:

sw \$t2, 0(\$t0) addi \$t0, \$t0, 4 addi \$t2, \$t2, -1 j ciclo fine ciclo: jr \$ra

Quale delle seguenti istruzioni va collocata al posto dei puntini per scrivere nell'array di word indirizzato da \$t0 i valori 8,7,6,5,4,3,2,1,0?

1. bgtz \$t2, fine ciclo #branch se \$t2>0

#### **2. bltz \$t2, fine\_ciclo** #branch se \$t2<0

- 
- 
- 5. beqz \$t2, fine ciclo #branch se \$t2=0
- 6. bnez \$t2, fine ciclo  $\#$ branch se \$t2< $>0$
- 7. nessuna delle altre risposte

3. bgez \$t2, fine ciclo  $\qquad$  #branch se \$t2>0 o \$t2=0 4. blez \$t2, fine ciclo  $\#$ branch se \$t2<0 o \$t2=0

Poichè vogliamo eseguire il ciclo 9 volte (e ad ogni ciclo decrementiamo \$t2 di 1 partendo da un valore iniziale di 8), il branch dovrà essere fatto la prima volta che \$t2 è minore di 0 mentre non dovrà essere fatto quando \$t2 è maggiore e anche quando è uguale a 0

Scrivere un programma assembly che calcola la somma di un array di numeri interi. Il programma deve prevedere una procedura che riceve come parametri la dimensione dell'array e l'indirizzo d'inizio dell'array, e ritorna la somma degli elementi dell'array

## **Esercizio 7 – soluzione**

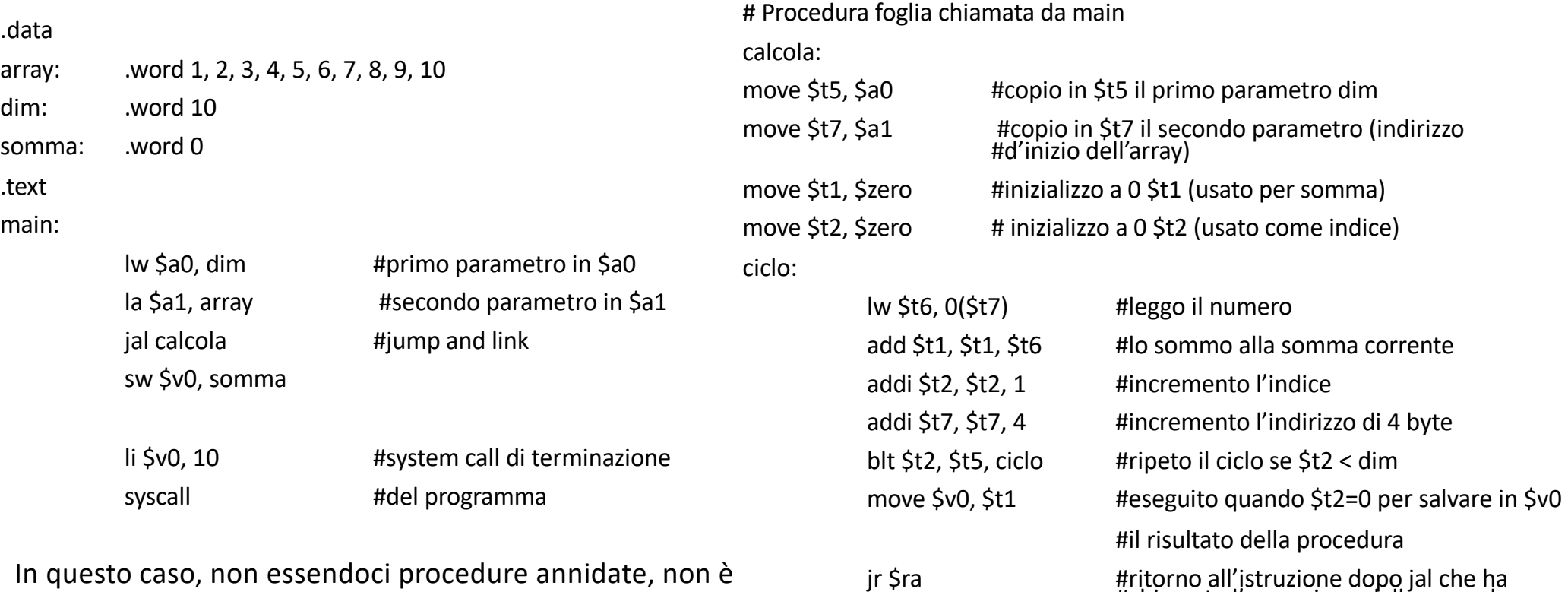

#chiamato l'esecuzione della procedura

stato necessario fare spazio nello stack e salvarvi \$ra N.B. anche main è una procedura, il cui valore di ritorno è salvato nel registro \$v0